[Talktalk](http://getfile.westpecos.com/doc.php?q=Talktalk Router Settings Address) Router Settings Address >[>>>CLICK](http://getfile.westpecos.com/doc.php?q=Talktalk Router Settings Address) HERE<<<

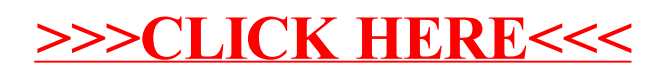